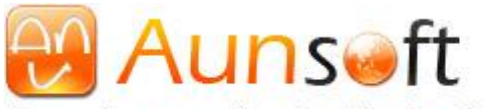

Remember our smile, share the joy with the world!

## Aunsoft MTS/M2TS 変換ソフト ドキュメント

#### ソフトの概要

1080p, 1080i, 720p AVCHD 型ビデオカメラの動画に対応し、音声が TrueHD, DTS-HD, DTS であ る m2ts ファイルのインポートと変換ができます。 m2ts 動画の高画質スナップショットも簡単に でき、 mts/m2ts ファイルを変換し、ipad, ipod, iphone などで再生できます。

mts, m2ts ファイルを mp4, mpg, wmv, avi などの形式に完璧変換し、パソコンの windows Media Player で流暢に楽しめます。また、DVD に書き込むこと、HDTV で楽しむこと、オンラインビデオ ウェブサイトにアップロードすることもできます。Adobe Premiere, Sony Vegas, Windows Movie Maker などの有名ソフトは AVCHD MTS, M2TS などのカメラ動画ファイルのインポートと変換ができ ないが、本ソフトで一挙解決しちゃいます!

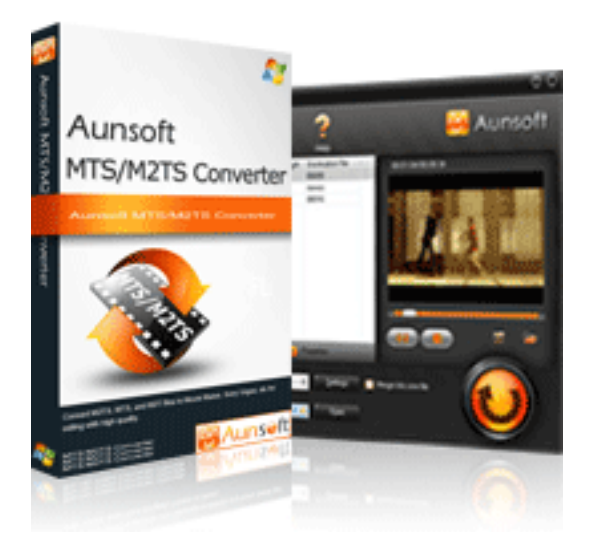

この AVCHD カメラ動画変換ソフトは、JVC, Canon, Panasonic, Sony のカメラで撮影した AVCHD・ MTS・ M2TS形式の動画のインポート・変換・再生が簡単に実現!いつでも、どこでも iPad, iPhone 4, Nexus One, HTC Hero, Motorola Droid X, Droid 2, Xbox 360, Zune, iPod, PSP, Creative Zen, Apple TV などの携帯デバイスで楽しめます。同時に、mts/m2s 形式の動画を Youtube, Yahoo, Myspace, google などの動画ウェブサイトに合わせ適切な形式に自動的に変換、しアップロードす ることができます。

### 作者への連絡先:

メールで対応させていただいております。 [support@aunsoft.jp](mailto:support@aunsoft.jp)

#### 取り扱い種別:

○試用版のある有料ソフトです。

○「Aunsoft MTS/M2TS 変換ソフト」は 2300 円で販売させていただいております (2300 円の中、 300 円を地震義援金として日本に寄付させていただいております)。 ○支払い方法:オンラインでの支払いです。

VISA aux Allpay AMEX DISCOVER WITH Transfer (1) Albert UCB PayPal F Fax

○試用版と正式版の機能はまったく同じです。ただ、試用版の出力動画画面の中央には、透明な 「Aunsoft」ウォーターマークが表示され、正式版にそれは表示されません。

### 動作環境:

○動作環境:Windows XP/2003/Vista, Windows 7, Windows Home Server. ○DirectX : 9.0 または 9.0 以上。 ○メモリー:64MB 以上。 ○プロセッサ:Intel Pentium 3 processor at 500 MHz。 ○ハードディスク:512MB 以上

# インストール・アンインストール方法:

○インストール:ソフトを開き、画面に従いインストールしてください。 ○アンインストール:『プログラムの追加と削除』で本ソフトを探し、アンインストールすれば済 むのです。